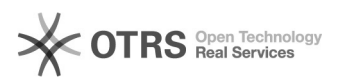

## Configurar Mapeamento de arquivos rede

## 17/05/2024 07:35:48

## **Imprimir artigo da FAQ**

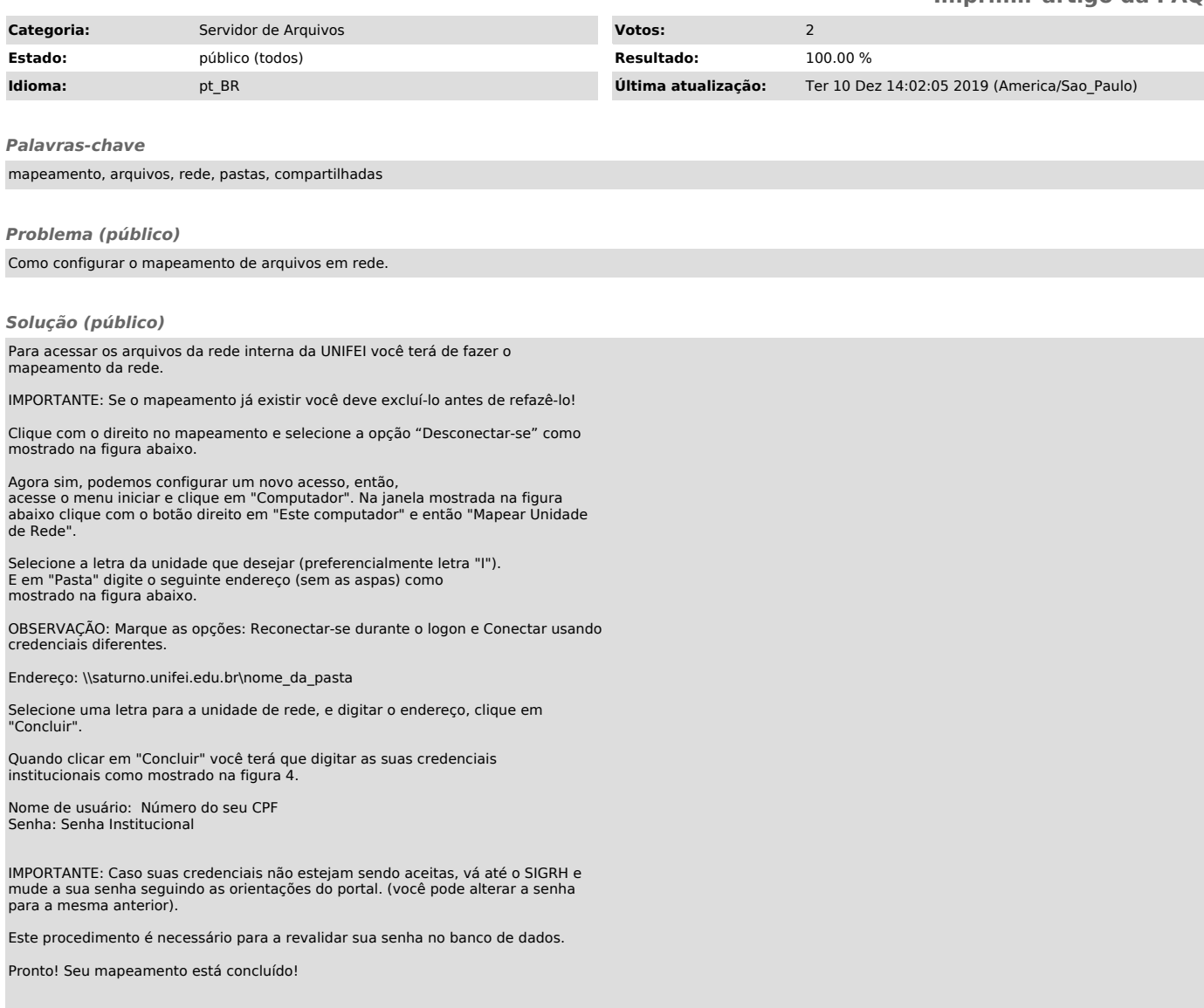